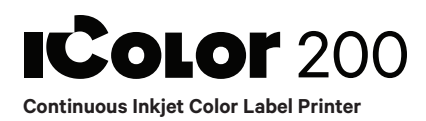

## Quick Start Guide

For detailed instructions please refer to the Uninet IColor 200 Printer User Manual

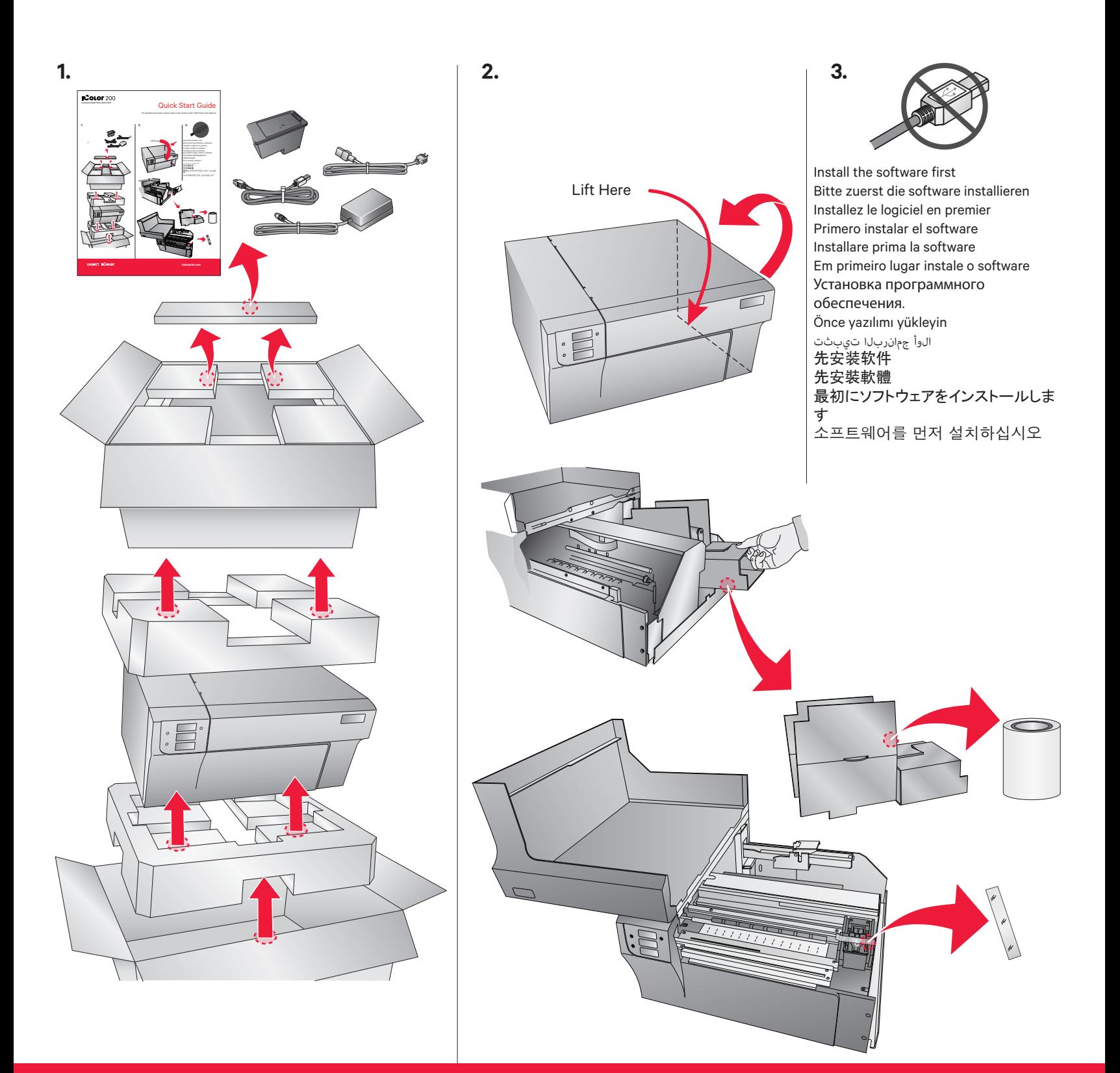

UNINET ICOLOR

icolorprint.com